## 7. Ubungsblatt zur Vorlesung ¨ Komplexe Funktionen

 $(Schauen\ Sie\ sich\ dieses\ Übungsblatt\ als\ pdf-file\ auf\ dem\ Computer\ an,$ um alle Abbildungen in Farbe zu sehen)

**1.Aufgabe:** Es sei  $p > 1$  eine natürliche Zahl. Bestimmen Sie sämtliche komplexen Zahlen  $z \in \mathbb{C}$ , die die Gleichung

$$
z^p~=~1
$$

erfüllen. Diese Zahlen heissen die  $p$ -ten Einheitswurzeln. Neben der offensichtlichen Lösung  $z = 1$  gibt es noch  $p - 1$  weitere Lösungen. Skizzieren Sie die p Einheitswurzeln in der komplexen Ebene und überprüfen Sie Ihre Skizze mit einem R-plot.

2.Aufgabe: Das Newton-Verfahren mit komplexen Zahlen: Das Newton-Verfahren ist eine numerische Methode zur Berechnung von Nullstellen von Funktionen. Ist  $f : \mathbb{R} \to \mathbb{R}$ eine gegebene Funktion, dann lässt sich mit der Iteration

$$
x_{n+1} = x_n - \frac{f(x_n)}{f'(x_n)}
$$
 (1)

näherungsweise eine oder mehrere Nullstellen von f berechnen, je nachdem, wie der Startwert  $x_{n=0} = x_0$  gewählt wird. Eine Herleitung von (1) mit zahlreichen Bildern können Sie sich nochmal in dem file Newtonverfahren.pdf anschauen, welches sich auf der Vorlesungshomepage befindet.

In dieser Aufgabe wollen wir, ohne grössere theoretische Überlegungen zu machen, die Iterationsformel (1) auf die komplexe Funktion

$$
f_p(z) \quad := \quad z^p - 1
$$

anwenden und uns anschauen, ob die Folge der Newton-Iterierten

$$
z_{n+1} = z_n - \frac{z_n^p - 1}{p z_n^{p-1}}, \qquad z_{n=0} = z_0 \tag{2}
$$

konvergiert und wenn ja, gegen welchen Wert oder gegen welche der p Einheitswurzeln, in Abhängigkeit von  $z_0$ . Dazu gehen wir folgendermaßen vor:

a) Schauen Sie sich den Code in dem file Blatt7-Aufg2.txt an. Dieser Code macht folgendes: Wie in Aufgabe 5 von Blatt 5 wird der Bereich  $|Re(z)| \leq 2$ ,  $|Im(z)| \leq 2$ diskretisiert mit Gitterabstand  $dx = 0.01$  und  $dy = 0.01$ . Jedes  $z_0$  aus diesem Bereich wird als Startwert für die Iteration (2) genommen, für  $p = 2$ . Für  $p = 2$  gibt es genau 2 Nullstellen, 1 und -1. Konvergiert die Folge der  $\{z_n\}$  mit Startwert  $z_0$  nach 1, dann wird das  $z_0$  blau gefärbt. Konvergiert die Folge nach -1, dann wird das  $z_0$  gelb gefärbt. Tut die Folge nach  $n_{\text{max}} = 100$  Iterationen weder nach 1 oder nach -1 konvergieren, wird der entsprechende Startwert  $z_0$  weiss gefärbt. Dieser Algorithmus liefert dann folgendes Bild, was nicht zu sehr überraschend ist:

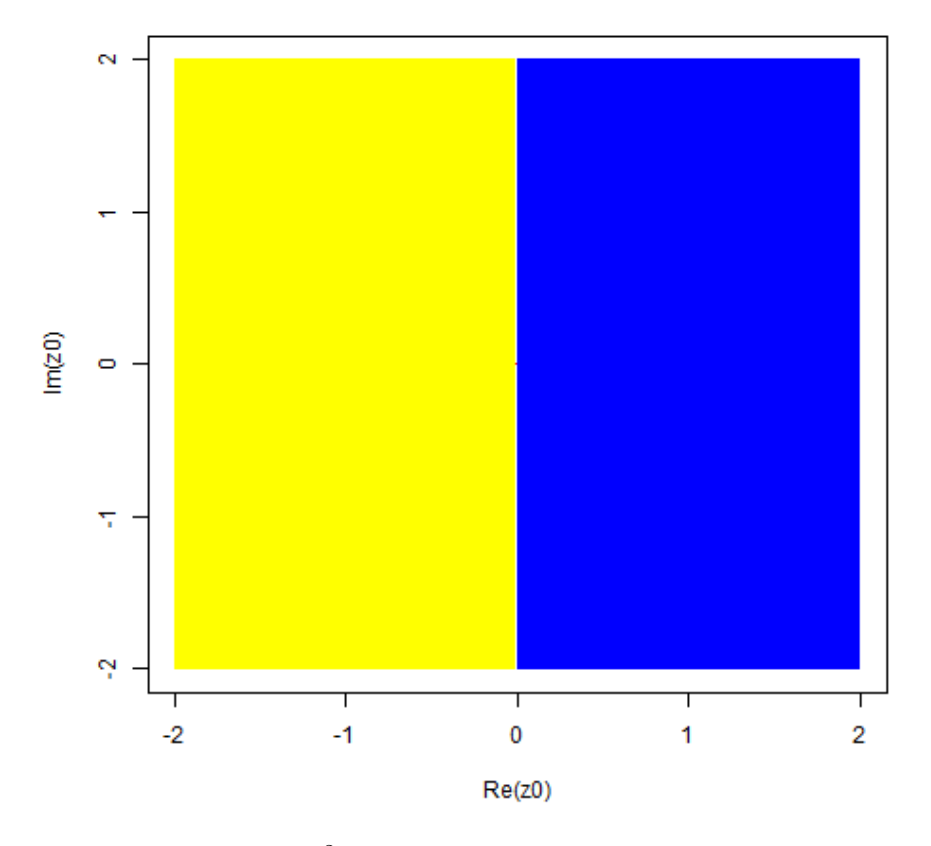

Newton-Iteration zu  $z^2 - 1 = 0$ : die gelben  $z_0$ 's konvergieren nach -1 und die blauen  $z_0$ 's konvergieren nach 1.

Wenn Sie den Code ausführen, stellen Sie fest, dass es noch einen Fehler im Code gibt, es wird nur die gelbe Hälfte geplottet und dann kommt eine Fehlermeldung. Beseitigen Sie diesen Fehler, so dass Sie das gesamte Bild wie oben bekommen.

b) Wir betrachten jetzt den Fall  $p = 3$ . Es gibt dann 3 Nullstellen. Konvergiert die Folge der Newton-Iterationen mit Startwert  $z_0$  gegen eine dieser 3 Nullstellen, färben wir den dazugehörenden Startwert blau, gelb oder rot, je nach Nullstelle. Verallgemeinern Sie den Code aus Teil (a) für den Fall  $p = 3$  und versuchen Sie, folgendes Bild zu reproduzieren:

..siehe nächste Seite...

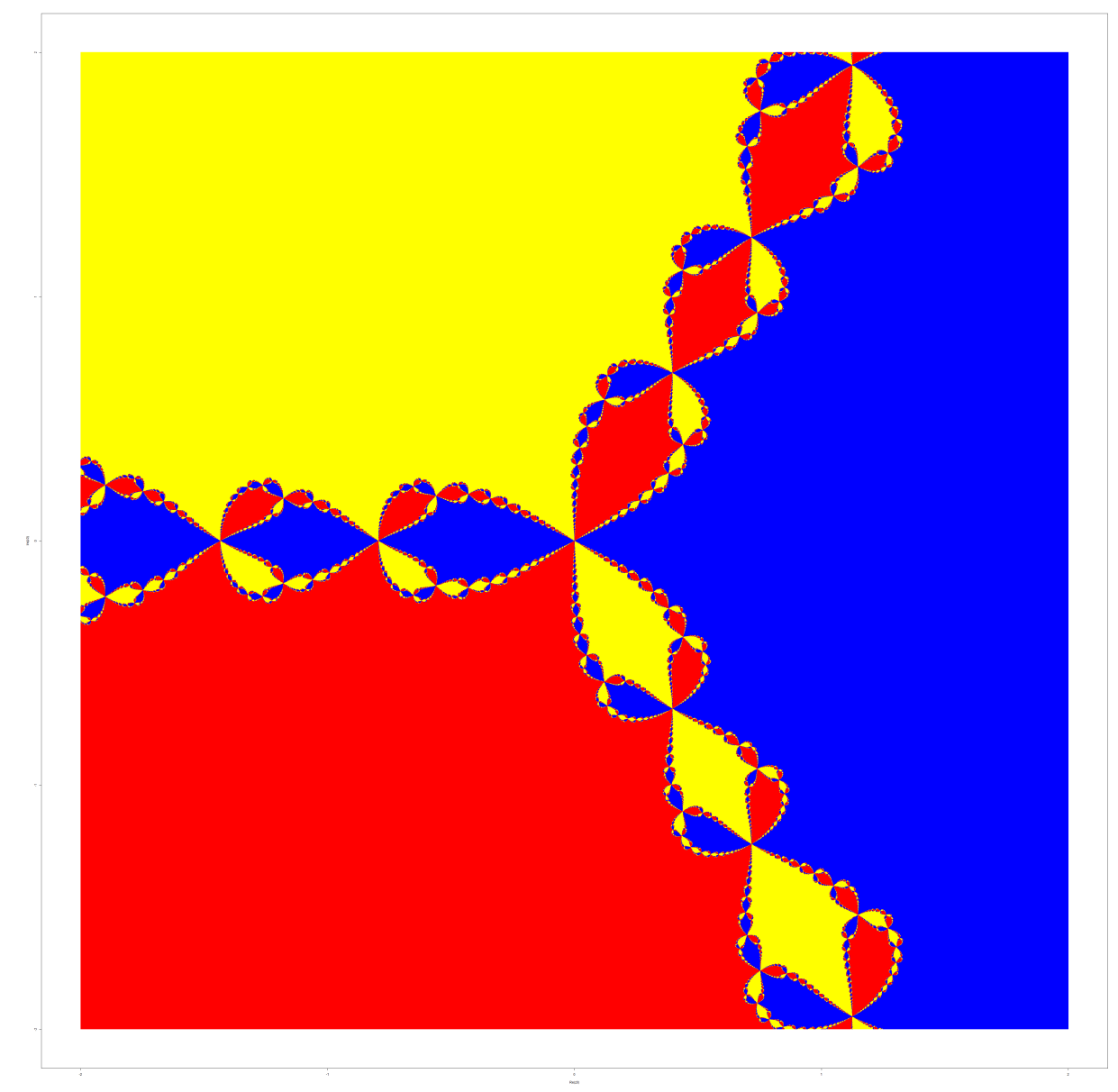

Newton-Iteration zu  $z^3 - 1 = 0$ : die  $z_0$ 's in den roten, blauen und gelben Gebieten konvergieren gegen eine der drei Einheitswurzeln, x- und y-Achse gehen wieder von -2 bis 2.

c) Jetzt betrachten wir den Fall  $p = 4$  und wählen die Farben rot, gelb, grün und blau für die Konvergenz zu den 4 möglichen Einheitswurzeln. Modifizieren Sie Ihren Code aus Teil (b), so dass Sie folgendes Bild reproduzieren können:

 $...siehe$  nächste Seite...

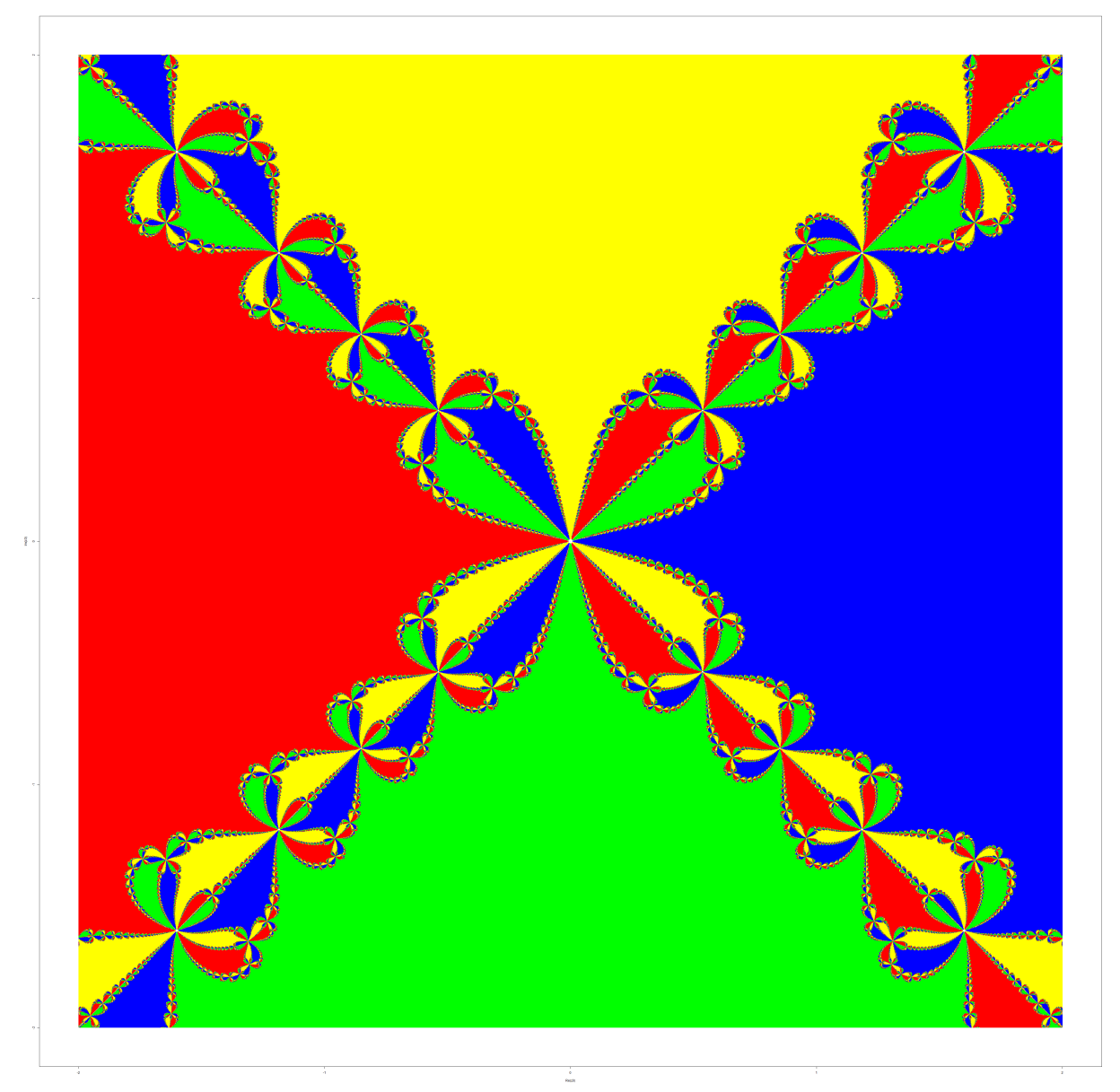

Newton-Iteration zu  $z^4 - 1 = 0$ : die  $z_0$ 's in den roten, blauen, gelben und grünen Gebieten konvergieren wieder gegen eine der vier Einheitswurzeln, x- und y-Achse gehen wieder von -2 bis 2.

d) Schreiben Sie jetzt Code, der eine beliebige Eingabe für  $p$  akzeptiert. Für die  $p$  Einheitswurzeln brauchen Sie dann also  $p$  verschiedene Farben, dazu können Sie etwa, wie schon in Aufgabe 5 von Blatt 5, den Befehl mycolors = rainbow(p) oder vielleicht besser mycolors = rainbow(p+1) verwenden. Versuchen Sie, folgende Bilder zu reproduzieren: Für  $p = 8$ :

 $...siehe$  nächste Seite...

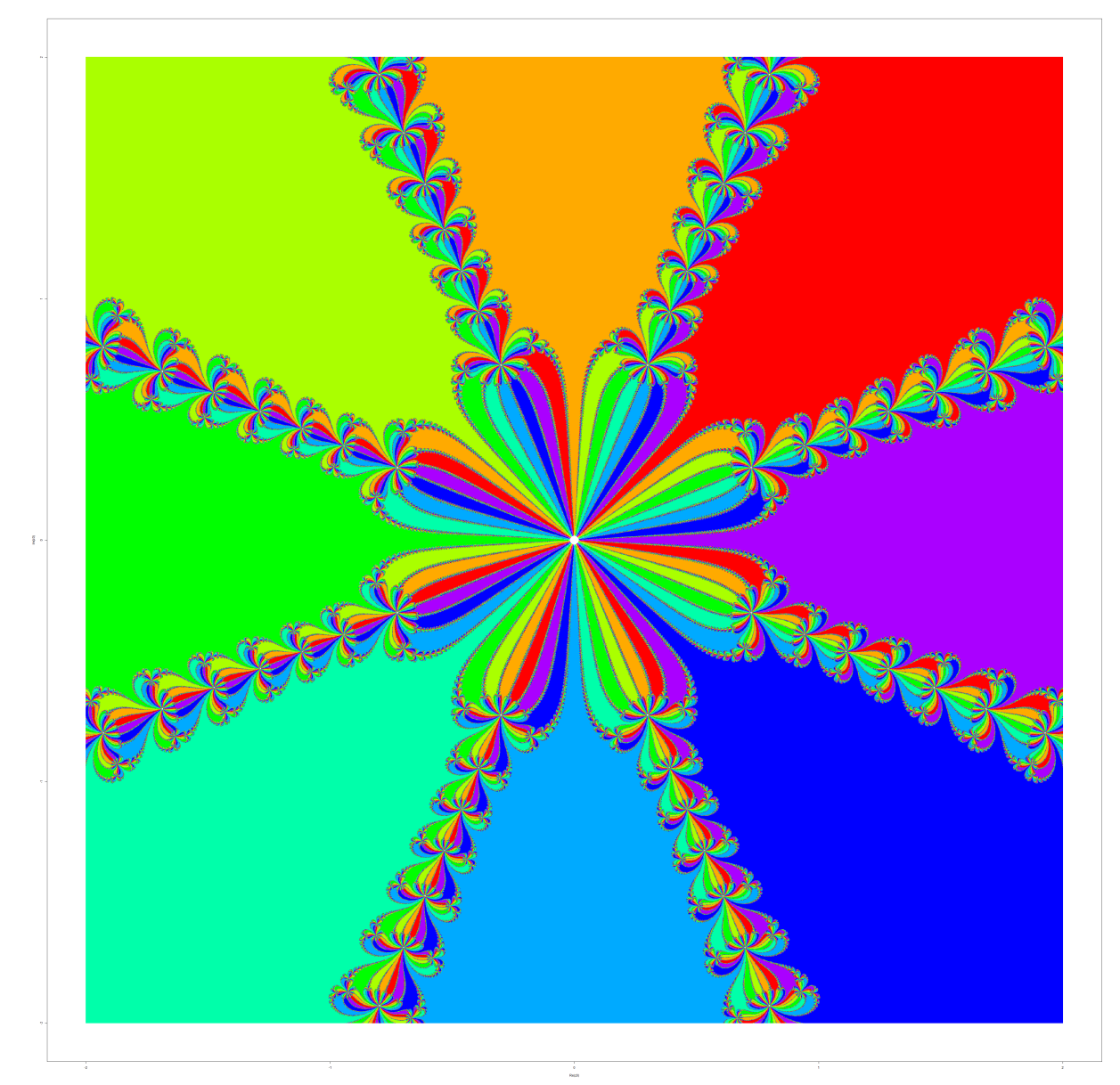

Newton-Iteration zu  $z^8 - 1 = 0$ : die  $z_0$ 's in den Bereichen gleicher Farbgebung konvergieren zu derselben der acht Einheitswurzeln, weiss: keine Konvergenz x- und y-Achse gehen wieder von -2 bis 2.

Und für  $p = 12$ :

 $...siehe$  nächste Seite...

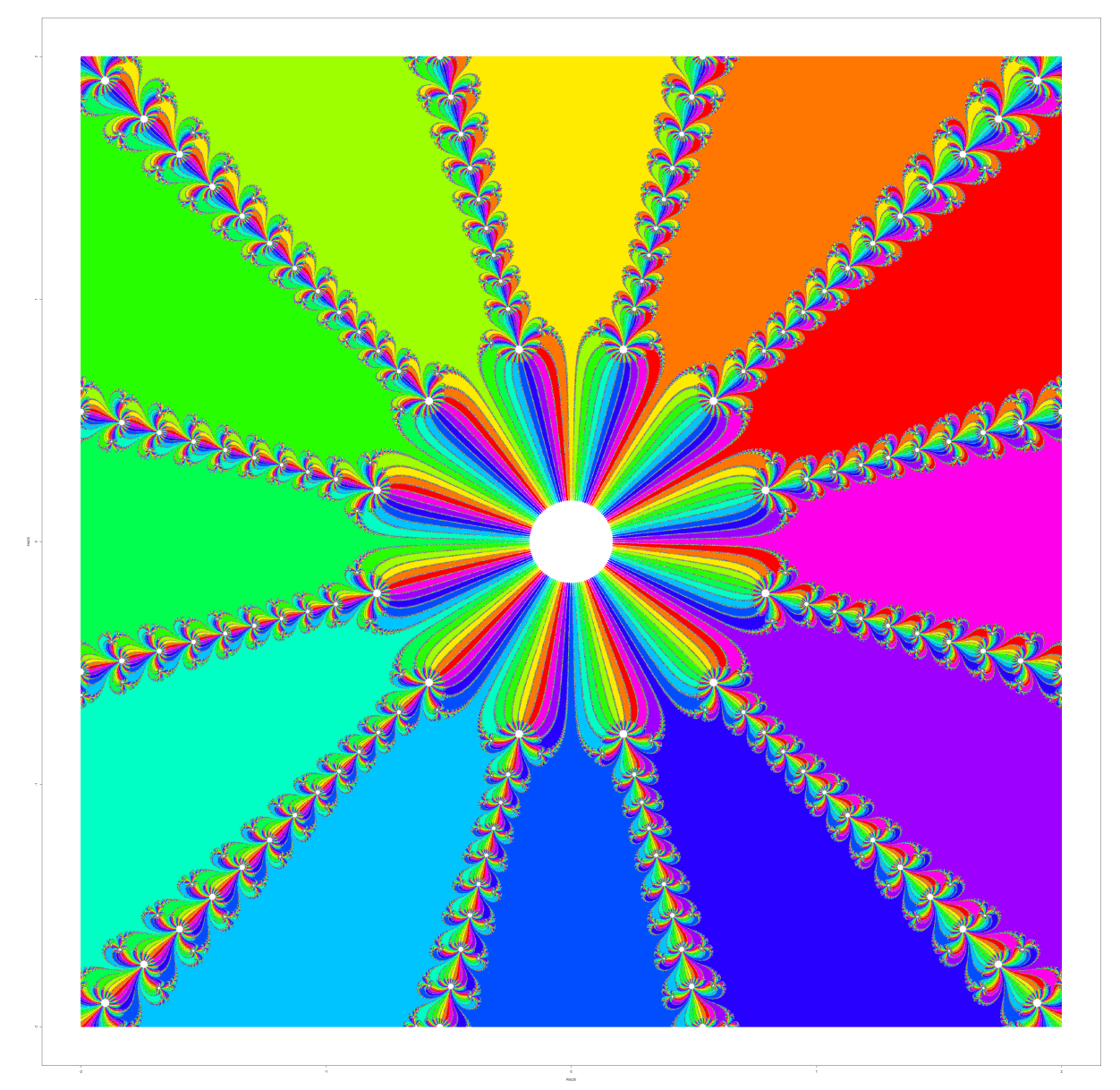

Newton-Iteration zu  $z^{12} - 1 = 0$ : die  $z_0$ 's in den Bereichen gleicher Farbgebung konvergieren zu derselben der zwölf Einheitswurzeln, weiss: keine Konvergenz x- und y-Achse gehen wieder von -2 bis 2.

Dabei ist zu beachten, dass die weissen Bereiche, das sind die  $z_0$ 's, für die nach  $n_{\text{max}}$ Iterationen noch keine der p Einheitswurzeln mit Genauigkeit epsilon getroffen wurden, von der Wahl von  $n_{\text{max}}$  abhängen. Macht man das  $n_{\text{max}}$  grösser, verschwinden die weissen Bereiche nach und nach (bis auf  $z_0 = 0$  was sofort ein  $z_1 = -1/0 = \text{NaN}$ generiert).